# 楕円テータ関数の数値計算プログラム

2018.8.7 鈴木 実

## 1 はじめに

楕円テータ関数を直接計算する機会は珍しいと思われるが,ヤコビのテータ関数やヤコビの楕円関数の計算 にはこの楕円テータ関数の計算が必要になる. その理由は, ノーム q による展開式を用いると, 多くの場合 q が十分に小さくなるために,収束が速くなるからである.

楕円テータ関数の数値計算は,「電子計算機のための数値計算法 III」[1] に述べられているように,ノーム  $q = \mathrm{e}^{i\pi\tau}$  による展開式を用いる.ここに載せた  $\mathrm{C}$  のプログラムは,同書の ALGOL のプログラムを  $\mathrm{C}$  に変換 したものである。このプログラムによる数値計算は 10 桁の精度をもつ。

# 2 計算式

#### 2.1 楕円テータ関数  $\vartheta_i(v, q)$

楕円テータ関数の定義には教科書や論文により 2 種類見られ,それぞれの定義で変数は因数にして π だけ異 なる. したがって、楕円テータ関数の周期は、変数の定義により、2 と  $\tau$ 、または、 $2\pi$  と  $\pi\tau$  の場合がある. そ のような違いが一般に存在するので注意する必要がある. 前者は寺澤寛一の「数学概論」[2], 岩波の「数学公 式 III」[3],山内二郎他の「電子計算機のための数値計算法 III」[1], Hancock の "Lectures on the Theory of Elliptic Functions"[4] で使われ,後者の変数は,Whittaker and Watson の "A Course of Modern Analysis"[6] や Onsager の論文 [5] に見られる.

ここでは「電子計算機のための数値計算法 III」[1] のプログラムを利用しており,この本では前者の定義を 採用していることから,この文章においても変数の定義は前者を用いる.すなわち,π は定義式に含めて変数 には含めず、実数軸の周期は2または1である.

楕円テータ関数は次のように定義される. なお,  $\vartheta_4$  は  $\vartheta_0$  と書かれる場合もある.

$$
\vartheta_1(v,q) = 2 \sum_{n=0}^{\infty} (-1)^n q^{(n+\frac{1}{2})^2} \sin(2n+1)\pi v
$$
  
=  $2q^{1/4} (\sin \pi v - q^2 \sin 3\pi v + q^6 \sin 5\pi v + \cdots)$  (1)

$$
\vartheta_2(v,q) = 2 \sum_{n=0}^{\infty} q^{(n+\frac{1}{2})^2} \cos(2n+1)\pi v
$$
  
=  $2q^{1/4} (\cos \pi v + q^2 \cos 3\pi v + q^6 \cos 5\pi v + \cdots)$  (2)

$$
\vartheta_3(v,q) = 1 + 2 \sum_{n=1}^{\infty} q^{n^2} \cos 2n\pi v
$$
  
= 1 + 2q cos 2\pi v + 2q<sup>4</sup> cos 4\pi v + 2q<sup>9</sup> cos 6\pi v + ... (3)

$$
\vartheta_4(v,q) = 1 + 2 \sum_{n=1}^{\infty} (-1)^n q^{n^2} \cos 2n\pi v
$$
  
= 1 - 2q \cos 2\pi v + 2q^4 \cos 4\pi v - 2q^9 \cos 6\pi v + \cdots (4)

図1に, 楕円テータ関数  $\vartheta_i(v, q)$  を実軸上  $0 \le v \le 4$  において  $q = 0.2, 0.5, 0.8$  の場合にグラフを示してお く. $q$  が小さい時には  $\vartheta_1$  は sin 関数, $\vartheta_2$  は cos 関数に近くなるが,振幅は  $q^{1/4}$  に比例して小さくなる. $q$  が大 きくなると,振幅が大きくなるとともに,振幅の羽根の部分が狭くなる.

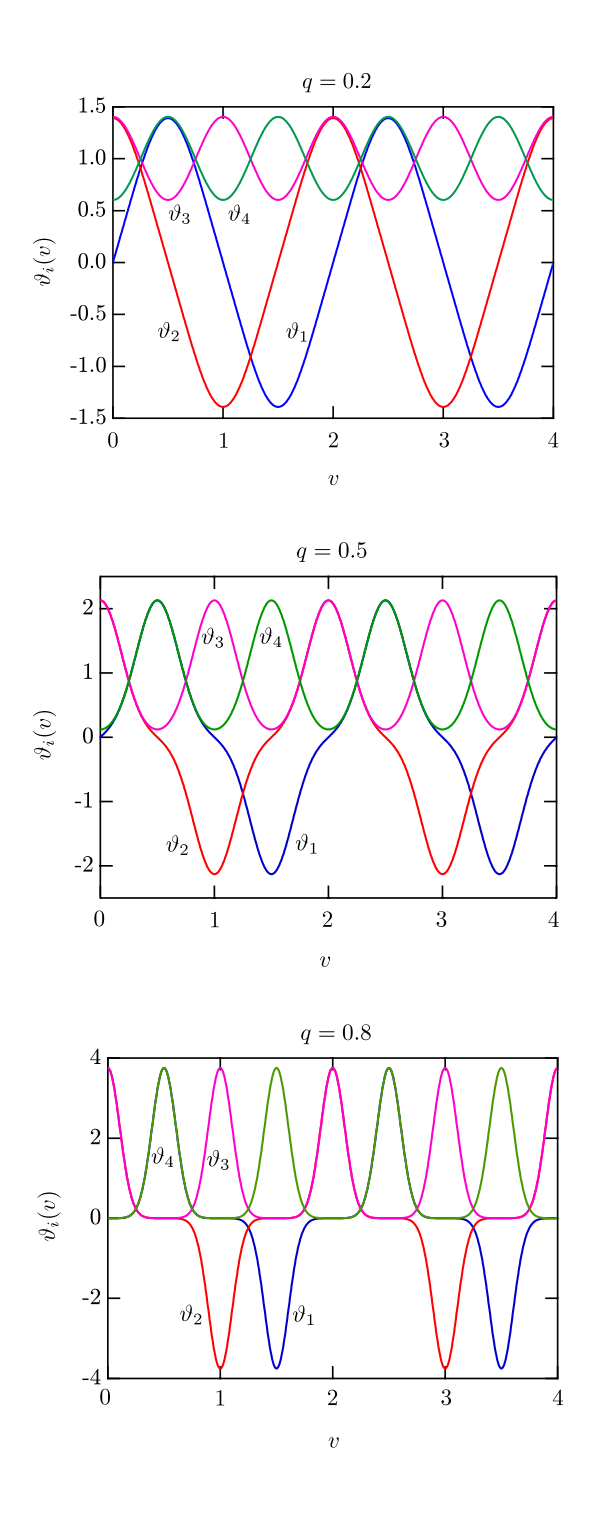

図 1:  $v$ が実数のときの楕円テータ関数  $\vartheta_1(v, q)$ ,  $\vartheta_2(v, q)$ ,  $\vartheta_3(v, q)$ ,  $\vartheta_4(v, q)$ .  $q = 0.2$ , 0.5, および 0.8 の場合.

変数の範囲は次の周期性から 0 から 1 までで十分である.

$$
\vartheta_1(v+1) = -\vartheta_1(v) \tag{5}
$$

$$
\vartheta_2(v+1) = -\vartheta_2(v) \tag{6}
$$

$$
\vartheta_3(v+1) = \vartheta_3(v) \tag{7}
$$

$$
\vartheta_4(v+1) = \vartheta_4(v) \tag{8}
$$

また,

$$
\vartheta_2(v) = \vartheta_1(v + \frac{1}{2})\tag{9}
$$

$$
\vartheta_3(v) = \vartheta_4(v + \frac{1}{2})\tag{10}
$$

であるから, 計算は $\vartheta_1(v)$  と $\vartheta_4(v)$ の計算に帰着する. さらに,

$$
\vartheta_1(v) = \vartheta_1(1-v) \tag{11}
$$

$$
\vartheta_4(v) = \vartheta_4(1-v) \tag{12}
$$

の関係から  $\vartheta_1(v)$  と  $\vartheta_4(v)$  は  $v = 1/2$  を中心に対称であるから, 計算する変数の範囲は $0 \le v \le 1/2$  でよい.

#### 2.2 ノーム  $q$ による展開式

 $q$ が小さい時は収束が速いが,大きくなると遅くなるので,母数 k から補母数 k' に変えたときの  $q'$  を使う のが良い.実際, $k^2 \geq 1/2$ なら, $k'$ に対応する q' のほうが q よりも小さくなる.q' は次のように与えられる.

$$
q = e^{i\pi\tau} \tag{13}
$$

$$
\tau = \frac{1K'}{K} \tag{14}
$$

$$
\tau' = \frac{iK}{K'} = \frac{-K}{iK'} = \frac{-1}{\tau}
$$
\n(15)

$$
q' = e^{i\pi\tau'} = e^{-i\pi/\tau} = e^{\pi^2/\ln q}
$$
\n(16)

 $k^2 = 1/2$  のときは $k^2 = k'^2$  となり,そのとき  $K = K'$  であるから, $\tau = iK'/K = i$ ,したがって, $q = q' = i$  $e^{-\pi} = 0.043214\cdots$  と十分小さくなり, $k^2 = 1/2$  で切り替えれば  $q$  または  $q'$  はこの値よりも大きくなることは ない. したがって,  $k^2 \geq 1/2$ のときは, k' に切り替えて, q' で展開した式を計算するほうが収束が速くなる.

しかし、 $\vartheta_i(v', q')$ を求めてから  $q(v, q)$ に戻るのは K'から K に戻るほど簡単ではない. 楕円テータ関数の 場合は次に示すヤコビの虚数変換を用いる.

$$
\vartheta_1(v,q) = \mathrm{i} \sqrt{\frac{\mathrm{i}}{\tau}} \mathrm{e}^{-\mathrm{i}\pi v^2/\tau} \vartheta_1(\frac{v}{\tau}, q') \tag{17}
$$

$$
\vartheta_2(v,q) = \sqrt{\frac{i}{\tau}} e^{-i\pi v^2/\tau} \vartheta_4(\frac{v}{\tau}, q') \tag{18}
$$

$$
\vartheta_3(v,q) = \sqrt{\frac{1}{\tau}} e^{-i\pi v^2/\tau} \vartheta_3(\frac{v}{\tau}, q')
$$
\n(19)

$$
\vartheta_4(v,q) = \sqrt{\frac{1}{\tau}} e^{-i\pi v^2/\tau} \vartheta_2(\frac{v}{\tau}, q')
$$
\n(20)

ここで,  $c = K/K'$ とおく. そうすると,

$$
c = \frac{K}{K'} = \frac{1}{\tau} = \frac{-\pi}{\ln q} = \frac{\pi}{\ln(1/q)}
$$
\n(21)

である.  $v' = vc \; z \; dz$ , 式(18) および式(20)は,

$$
\vartheta_1(v,q) = i c^{1/2} e^{-\pi v^2 c} 2q'^{1/4} (\sin[\pi v'/i] - q'^2 \sin[3\pi v'/i] + q'^6 \sin[5\pi v'/i] - \cdots)
$$
  
\n
$$
= c^{1/2} e^{-\pi v^2 c} 2q'^{1/4} (\sinh \pi v' - q'^2 \sinh 3\pi v' + q'^6 \sin 5\pi v' - \cdots)
$$
  
\n
$$
\vartheta_4(v,q) = c^{1/2} e^{-\pi v^2 c} 2q'^{1/4} (\cos[\pi v'/i] + q'^2 \cos[3\pi v'/i] + q'^6 \cos[5\pi v'/i] - \cdots)
$$
\n(22)

$$
= c^{1/2} e^{-\pi v^2 c} 2q'^{1/4} (\cosh \pi v' + q'^2 \cosh 3\pi v' + q'^6 \cosh 5\pi v' - \cdots)
$$
 (23)

となる.

e −πv 2 <sup>c</sup> = e (−iπ/τ)v 2 = q 0v <sup>2</sup> であること,および e πv 0 = e πcv = q 0−<sup>v</sup> であることに注意すると, ϑ1(v, q) = r π ln(1/q) q 0v <sup>2</sup>+1/4 {(q 0−<sup>v</sup> − q 0v ) − q 02 (q 0−3<sup>v</sup> − q 03v ) + q 06 (q 0−5<sup>v</sup> − q 05v ) − · · · } = r π ln(1/q) q 0v <sup>2</sup>−5v+1/4 {(q <sup>0</sup>4<sup>v</sup> − q 06v ) − q 02 (q <sup>0</sup>2<sup>v</sup> − q 08v ) + q 06 (q <sup>0</sup><sup>0</sup> − q 010v ) − · · · } = r π ln(1/q) q 0v <sup>2</sup>−5v+1/4 {(z <sup>2</sup> − z 3 ) − q 02 (z − z 4 ) + q 06 (1 − z 5 ) − · · · } (24) ϑ4(v, q) = r π ln(1/q) q 0v <sup>2</sup>+1/4 {(q 0−<sup>v</sup> + q 0v ) + q 02 (q 0−3<sup>v</sup> + q 03v ) + q 06 (q 0−5<sup>v</sup> + q 05v ) + · · · } = r π ln(1/q) q 0v <sup>2</sup>−5v+1/4 {(q <sup>0</sup>4<sup>v</sup> + q 06v ) + q 02 (q <sup>0</sup>2<sup>v</sup> + q 08v ) + q 06 (q <sup>0</sup><sup>0</sup> + q 010v ) + · · · } = r π ln(1/q) q 0v <sup>2</sup>−5v+1/4 {(z <sup>2</sup> + z 3 ) + q 02 (z + z 4 ) + q 06 (1 + z 5 ) + · · · } (25)

となる. ただし,  $z = q'^{2v}$  である.

結局,数値計算する式は $k^2 \leq 1/2$  のときに,式 (1) と (4) を, $k^2 > 1/2$  のときに式 (24) と (25) を用いる.  $\mathcal V$ ログラムは q が与えられた場合を考えているが、k が与えられた場合は別途 q を計算する必要がある.k か  $5 q \sim 0$ 計算は、すでに前のエントリーで述べた [7].

### 参考文献

- [1] 山内二郎,宇野利雄,一松信,「電子計算機のための数値計算法 III」(培風館), 1971 年, p.258.
- [2] 「自然科学者のための数学概論[増訂版]」1954 年(岩波書店).
- [3] 森口繁一, 宇田川金圭久, 一松信, 「数学公式 III」(岩波書店), 1960年.
- [4] Harris Hancock "Lectures on the theory of elliptic functions" ダウンロード URL, https://openlibrary.org/works/OL5730167W/Lectures on the theory of elliptic functions
- [5] Lars Onsager, "Crystal Statitics. I. A Two-Dimensional Model with an Order-Disorder Transition", Phys. Rev. 65, 117-149 (1944).

ダウンロード URL, http://www.colorado.edu/physics/phys7230/phys7230 sp08/Onsager1944.pdf

[6] E. T. Whittaker and G. N. Watson, "A Course of Modern Analysis", 4th Edition Cambridge Mathematical Library, Cambridge University Press, Internet ArchiveOpen Library, ダウンロード URL, https://ia802704.us.archive.org/11/items/courseofmodernan00whit/courseofmodernan00whit.pdf [7] 「第 1 種および第 2 種完全楕円積分の数値計算プログラム」(2017/8/3 のエントリー) http://totoha.web.fc2.com/Complete Elliptical Integral.pdf

# プログラムソース

以下のプログラムでは,楕円テータ関数の関数サブプログラム THETA(I, v, q) である.計算は, $k^2=1/2$ に相当する  $q = 0.043$  で計算式を切り替えている. I=1, 2, 3, 4 で  $\vartheta_i(v,q)$   $(i = 1, 2, 3, 4)$  が返ってくる.

使い方は,main() のようにすれば良い.計算結果は,周期が 2π または π の場合である.

```
/* THETA.c */
// provides values for the four elliptic theta functions
// converted from the ALGOL program in the textbook 電子計算機のための数値計算法 III p.267
// M. Suzuki 2018.6.21
#include <stdio.h>
#include <stdlib.h>
#include <string.h>
#include <math.h>
double THETA(int I, double v, double q)
{
   double w, q2, q3, q6, lnq, qbis, plq;
   double theta;
   double pi=3.14159265359;
   double doub_pi=6.28318530718;
   int S;
   if(I==2) v+=0.5;
   if(I==3) v=-0.5;
   if(I==1 || I==2)
   {
       S=(v>0)-(v<0);}
   else
    {
       S=1;}
   v=fabs(v);while(v>1){
       v=-1.0;
       if(I==1 | | I==2) S*=-1;}
   if(I==1 || I==2)
    {
       if(q==0 || y==0){
           theta=0;
           return theta;
       }
   }
   else
    {
       if(q==0){
           theta=1;
```

```
return theta;
        }
    }
    if(q>0.043) /* IMAG */
    {
        lnq=log(q);
        plq=9.8690440109/lnq;
        qbis=exp(plq);
        q2=qbis*qbis;
        q6=q2*q2*q2;
        if(v>0.5) v=1.0-v;if(I==1 || I==2) w=-exp(2.0*v*plq); else w=exp(2.0*v*plq);
        theta=S*(1.7724538509/sqrt(-lnq))*exp((v*v-v+0.25)*plq);
        theta*=(((((q6*w+q2)*w+1.0)*w+1.0)*w+q2)*w+q6)/w/w;
        return theta;
   }
    else
    {
        if(I==1 | | I==2) /* TH1 */
        {
            w=pi*v;
            q2=q*q;
            theta=2*S*sqrt(sqrt(q))*((sin(5.0*w)*q2*q2-sin(3.0*w))*q2+sin(w));
            return theta;
        }
        else /* TH4 */
        {
            w=doub_pi*v;
            q2=q*q;
            q3=q2*q;
            theta=2.0*((-cos(3.0*w)*q2*q3+cos(2.0*w))*q3-cos(w))*q+1;
            return theta;
        }
   }
int main()
   FILE *fp;
   double v, dv, q, x, z;
   double pi;
   int i, j, n;
   pi=M_PI;
   n=800;
   q=0.8;
    dv=4.0/n;char *filenameout="theta_0.8.txt";
    fp=fopen(filenameout, "w");
   for(i=0; i \le n; i++){
        v=dv*i;
        printf("%lf\t%lf\t", v, v*pi);
        fprintf(fp, "%lf\t", \bar{v}, v*pi);
        for(j=1;j < 5;j++){
            z=THETA(j, v, q);
            printf("%1f\t", z);
            fprintf(fp, "%lf\t", z);
        }
        printf("\n'\n');
        fprintf(fp, "\n");
```
}

{

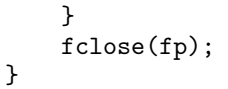